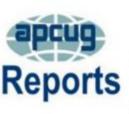

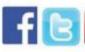

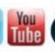

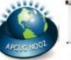

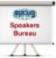

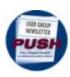

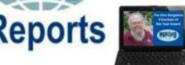

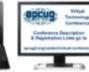

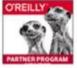

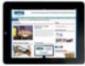

# **WINTER 2017**

# **Association of Personal Computer User Groups** PRESIDENT'S MESSAGE

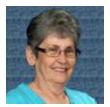

Another year has gone by and APCUG has worked hard to make it a successful one for every User Group Member. The VTC's, Speakers Bureau, Website, and so much more, plus the 2016 Technical Conference that was held in Las Vegas last October are a huge part of what has been offered to the User Groups and their members. I truly hope you have participated in some of these benefits.

I would like to break with the regular tradition of the Presidents Message talking about APCUG and all we do and give some credit where credit is due.

All organizations have that "special" person who goes above and beyond to make sure their participation is at the highest level. If we had a Director or Advisor award of the year it would be presented to Judy Taylour. She gives more to APCUG than is expected and never complains about the extra work we ask her to do. She has been the Advisor Chair for several years and has been a part of APCUG for years. Thank you, Judy, for all you do.

Last but not least, Happy New Year to all the APCUG Directors and Advisors, as well as to all our User Groups and their members.

Until next time,

Marie

| APCUG COMMUNICATIONS         |
|------------------------------|
| <u>30</u>                    |
| APCUG FINANCIAL              |
| SUMMARY <u>2</u>             |
| ARTICLE DEADLINES28          |
| BACK YARD <u>21</u>          |
| BOARD OF ADVISORS30          |
| BOARD OF DIRECTORS <u>30</u> |
| COMMITTEES & CHAIRS29        |
| DO YOU NEED "NEW"            |
| PRESENTATIONS FOR YOUR       |
| GROUP <u>25</u>              |
| INFORMATIVE <u>23</u>        |
| JERE'S TIPS <u>3</u>         |
| MEMBERSHIP3                  |
| MEMBERSHIP HAS ITS           |
| BENEFITS <u>27</u>           |
| OFFICERS <u>30</u>           |
| REGION 1 <u>4</u>            |
| REGION 10 <u>17</u>          |
| REGION 11 AND                |
| INTERNATIONAL <u>19</u>      |
| REGION 2 <u>5</u>            |
| REGION 3 <u>8</u>            |
| REGION 5 <u>10</u>           |
| REGION 8 <u>14</u>           |
| REGION 9 <u>15</u>           |
| REGIONS 6/ <u>11</u>         |
| TIPS FOR USER GROUPS21       |
| \/TC                         |

# **APCUG FINANCIAL SUMMARY**

Ray Baxter, Treasurer

rbaxter (at) apcug.org

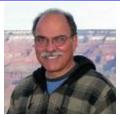

# **Financial Summary Fourth Quarter 2016**

|                                 | · ····a···o··a·· y · · oar ···· Quarter 2020       |               |
|---------------------------------|----------------------------------------------------|---------------|
| PayPal Account                  | Balance 9/30/2016                                  | \$ 1,270.32   |
| ncome                           | Membership Dues                                    | 2,250.00      |
|                                 | APCUG 2016 Las Vegas Conference (includes refunds) | 1,360.00      |
| Expenses                        | Total PayPal Fees (includes refund adjustment)     | (99.35)       |
| Transfer                        | To Bank of America account                         | (2,400.00)    |
| PayPal Account                  | Balance 12/31/2016                                 | \$ 2,380.97   |
| Bank of America Accounts Income | Checking Balance 9/30/2016                         | \$ 1,815.55   |
| Las Vegas Conference            | Registrations                                      | \$ 255.00     |
| Las Vegas Conference            | Raffle                                             | 475.00        |
| Las Vegas Conference            | Proceeds from Buffet Dinner                        | 96.30         |
| Las Vegas Conference            | Non-registered guest for dinner                    | 35.00         |
|                                 | New Membership                                     | 75.00         |
|                                 | Membership Renewals                                | 3,750.00      |
|                                 |                                                    | \$ 4,686.30   |
| Expenses                        | Online Services/Hosting/Communications             | \$ 1,192.03   |
|                                 | Advisor Travel                                     | 598.38        |
|                                 | Travel for Face2Face Meeting                       | 2,696.89      |
|                                 | Meal for Face2Face Meeting                         | 837.61        |
|                                 | Lodging Expense for Face2Face Meeting              | 2,726.28      |
|                                 | Door prize for other conference                    | 50.00         |
|                                 | Presentation Equipment                             | 103.88        |
| Conference Related              | Palace Station                                     | 576.32        |
|                                 | Display Boards                                     | 17.44         |
|                                 | PR, Raffle and Contest Prizes                      | 624.87        |
|                                 | Cost to ship speakers                              | 61.59         |
|                                 | Eventbrite Fees                                    | 74.88         |
|                                 | Total Expenses                                     | \$ 9,560.17   |
| Transfer                        | From Savings account                               | \$ 3,000.00   |
|                                 | From PayPal account                                | \$ 2,400.00   |
| Balances as of 12/31/2016       | Checking Account                                   | \$ 2,341.68   |
|                                 | Savings Account                                    | 26,439.69     |
|                                 | Certificate of Deposit                             | 82,048.70     |
|                                 | Total BofA Accounts                                | \$ 110,830.07 |
|                                 | Total Bank Balances                                | \$ 113,211.04 |

# MEMBERSHIP Lee Laughner, Chair llaughner (at) apcug.org

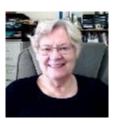

Thank you to all of the groups that have renewed their membership for 2017. Has your group used some of the benefits of membership? Last year we had over 50 requests for presentations via the Speakers Bureau and many groups used the Virtual Technology Conference YouTube videos for presentations; over 140 articles and reviews were sent to editors via PUSH.

# **Speakers Bureau Kudo**

The Rochester Computer Society's (NY) December presentation was by John Kennedy in Ohio -- the topic was "Free, and Alternatives to Free, Software." Quoting board member Tony Dellelo "....was a hit. I make this statement by observing all the note taking that was going on during the meeting. Fortunately, John has been kind enough to give us a pdf copy of the slides. Please feel free to contact John with questions, comments, suggestions or even better – more free software that you've found."

#### **VTC Kudo**

If you attended the September General Meeting I hope that you found the information about setting up and maintaining a home Wi Fi network useful. I certainly learned some new facts and some somewhat scary things about Wi Fi security or lack thereof. I hope you also had a chance to appreciate some of the excellent information that is available to all of us through the videos that are created by experts who are fellow members of APCUG and then posted on the Internet for your access. I recommend that you poke around a little on the APCUG website at APCUG2.org and see what they have to offer. (Ken Rogers' Setup and Configure a Home Networking video - May 2016 VTC.)

Ron Cowger, President, KEGS

# JERE'S TIPS ON www.apcug2.org

Have you checked out Jere's Tips? Some of the recent topics have covered:

- How to Opt Out of Personalized Ads from Google
- Windows 10's Privacy Settings Will Be Simpler but More Limited with Creators' Update
- FTC sues D-Link over router and camera security flaws police
- 19 International Travel Lifehacks to protect your privacy and pocketbook
- There's an app for that (but it might be fake)

Feel free to include the tips in your newsletter or on your website.

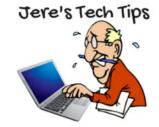

# REGION 1 CT, MA, ME, NH, NY, RI, VT

Sam Wexler, Advisor swexler (at) apcug.org

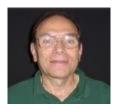

Danbury Area Computer Society (DACS)
Danbury, CT
Bill Saturn

# **Cable TV Cord Cutting**

DACS member Bill Saturno explained all about "cord cutting"—stopping your cable TV subscription—and possibly saving over \$1000 every year. The discussion allowed us to better understand how you can do this by adopting the lifestyle of a "cord cutter." We learned about the alternatives to an expensive cable subscription so we are informed before leaping into this ever-changing new media consumption trend.

We learned you need to understand your viewing habits to determine what movie, television, and video services we will need, and what hardware to use (streaming box, gaming console, TV, Blu-ray player) to get access to those services.

Bill has been a cord cutter for over 15 years and has stayed actively involved with all the current trends and options. He helped determine if cord cutting is right for us, explained all the choices that are out there, and provided a road map on how to navigate all the options available to put together a package that best fits our needs. Bill Saturno has a passionate interest and experience in innovation, technology, sales, marketing and media.

He is president and cofounder of <u>CT Hackerspace</u> a volunteer community workshop in Watertown, CT. He is a past hackerspace liaison with the Connecticut state government and e actively assists other local organizations looking to start their own makerspaces and hackerspaces.

He is also working with the White House Office of Science and Technology Policy (OSTP) to participate and help facilitate starting the Nation of Makers Organization, a national 501(c)(3) organization. Bill is a long-time DACS member and former board member.

# Business & Professional Microcomputer Users Group (BPMUG) West Hartford, CT

#### **Hints, Tips & Holiday Celebration**

December is all about celebration, and BPMUG is no different. There was a quick election of officers for the upcoming year and then it was "celebrate and share" time! Just to get started, there were some favorite tips on using computers, tablets and smartphones. To make computing easier and/or more fun, there were keyboard shortcuts, favorite apps, Google search tricks, favorite websites and much more. In general, tricks you use to make computing easier and/or more fun. The technology part was followed by a holiday party.

# The Central New York Personal Computer User Group, Inc. http://www.cnypcug.org

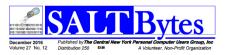

It's not always about just having tech and group news in your group's newsletter. Included in the December 2016 issue of SALT Bytes, were several recipes for holiday goodies: Chocolate Banana Baked French Toast, Old-Fashioned Peanut Brittle, Cranberry Bliss Bread, and Cranberry Irish Soda Bread. Yummy....

When using an APCUG PUSH article in their newsletter, they include the below graphic.

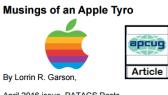

April 2016 issue, PATACS Posts www.patacs.org

Southern Tier Personal Computing Club (STPCC) Vestal, NY John Langill, STPCC Newsletter Editor

Last month was the last issue of "Rare Bits" distributed to STPCC club members by John Langill, Newsletter Editor. After serving in the position for 23 years, John thanked all the STPCC members who have contributed articles or have assisted him in compiling, proof-reading, and distributing the newsletter. Without their efforts, he said, the task would have been impossible. **GOOD LUCK JOHN!** 

# REGION 2 DC, DE, MD, NC, NJ, VA, Gabe Goldberg, Advisor ggoldberg (at) apcug.org

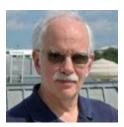

#### **NEW JERSEY**

Princeton PC Users Group (PPCUG) www.ppcug-nj.org/ goo.gl/dSJ574 (Facebook)

PPCUG featured "Holiday Tech 2016 -- Riding the Mobile Digital Revolution" noting that the digital revolution keeps exploding, and continually extending mobile devices into our lives -- from enhancing

our senses with drones and VR goggles to connecting us with remote devices that monitor our homes and even our own health.

A previous meeting covered the Amazon Fire Stick, 2nd Generation. A member bought one and the group got a "first" look at this amazing device. Most reviewers feel this is the best streaming media device at the time.

Cloud-based storage options were described and discussed, with attendees viewing videos regarding storing data in cloud configurations. A video by Lon Seidman introduces members to three configurations from Synology, Seagate and Western Digital. Video producer Chase Drizzle reviewed five popular Cloud Storage Services.

For do-it-yourselfers, a meeting viewed "How to Build Your Own Free NAS System" by Chris of Tech Uploaded. This video gave a good feel of what goes in the "Cloud" configuration.

These videos are at the recommendation of Don Arrowsmith, President of the Philadelphia Area Computer Society, <a href="www.PACSnet.org">www.PACSnet.org</a> Even though these videos are targeted to home users, their information is pertinent to small businesses.

# **MARYLAND**

# Chesapeake PC Users Group (CPCUG) The Chesapeake Area Technology Society (CATS) <a href="https://www.chesapeakepcusersgroup.org/">www.chesapeakepcusersgroup.org/</a>

The December topic was best apps for smartphones and tablets. Members suggested apps they like (or dislike) the most. The categories were Utilities, Music, Games, Hardware Add-ons like Blue-tooth headsets and add-on keyboards, best Smartphone or Tablets themselves, and best providers for cell phone services (phone calls, texting, data plans), and VPN (Virtual Private Networks) for tablet and smartphone secure communication services. Utilities covered functions such as anti-virus and malware, battery life, diagnostics like CPU-Z and GeekBench, email sync apps, and web browsing.

Another meeting covered using Virtual Private Network services to make communications, messages, email, web browsing, and file transfer encrypted to prevent other people from seeing what you are doing, and to hide your IP address so that you can't be tracked, traced, and identified. It was noted that there are generally three reasons to use a VPN service:

- (1) Encrypt IP packet s Services like Netflix Movies or TV programming.
- (2) File transfer using bit torrent peer to peer file transfers for legal material like new Linux operating systems, but also for movies, TV programs, e-books, and other material that, depending on the country you are in, is sometimes not legal to transfer.

# **VIRGINIA**

# Fredericksburg PC Users Group (FPCUG) <a href="https://www.fpcug.org">www.fpcug.org</a> goo.gl/Vt3nK9 (Facebook) <a href="https://www.meetup.com/FredericksburgPC-Users/">www.meetup.com/FredericksburgPC-Users/</a>

Continuing in the tradition of addressing community topics as well as technology issues, a recent meeting featured Executive Director of the Thurman Brisben Center, Kim Lally, speaking about this community homeless shelter which operates 24-hours-a-day, 365-days-a-year to frugally provide the homeless with a staffed shelter, food, security and an opportunity to achieve and maintain self-sufficiency and independence.

# Northern Neck Computer Users Group (NNCUG) www.nncug.net/

A member demonstrated the DeedMapper program used to find where ancestors lived, and showed a case study on how she found a family home.

DeedMapper is software with which one can plat old land patents, grants, and deeds, and place them on a modern map. It also works with public lands and lets you find the location of a particular plot by anchoring a group of neighboring plots against a stream.

The speaker described using Land Records in Genealogy and explained what State Lands are. Twenty colonies and states did not cede the unclaimed land in their borders to the federal government when they became part of the United States. These states are known as State Land states and included the original 13 colonies, those states created from original colonies plus Hawaii and Ohio.

DeedMapper is described on directlinesoftware.com.

A Tablet SIG meeting covered use of notes, reminders, and other organizers on Apple devices. A review of this meeting was included in the recent PUSH article mailing.

You can secure your notes by creating a password and use iCloud to update notes across all your devices. A video on Notes app features is at <a href="https://www.youtube.com/watch?v=YI5B9219404">https://www.youtube.com/watch?v=YI5B9219404</a>

A video on reminders is at <a href="https://www.youtube.com/watch?v=rhOlhRFM1p0">https://www.youtube.com/watch?v=rhOlhRFM1p0</a>

# Potomac Area Technology and Computer Society (PATACS) www.patacs.org/

PATACS continues to enhance technologies used for meetings, allowing remote attendees to join the main Fairfax meeting, and recording presentations for later viewing-on-demand.

Online resources are always featured covering current news and advice:

Learn about 'Digital Spring Cleaning for All Internet Users:

http://us1.campaign-archive1.com/?u=1cfc376f9f35e50eaea6eb1e0&id=effaa5dc77

See a Digital Spring Cleaning Checklist:

https://staysafeonline.org/stay-safe-online/resources/digital-spring-cleaning-checklist

Windows PC users who have the Apple QuickTime video player installed should uninstall it immediately to prevent its exploitation by hackers, See:

http://askbobrankin.com/quick uninstall quicktime for windows.html

#### **Sponsor News**

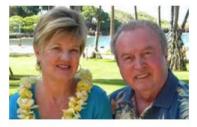

Is Your User Group Registered with User Group Relations?

UGR offers discounts on their Acronis products to UG members as well as provides support to UGs for [...]

# REGION 3 IN, KY, OH, PA, TN,

Judy Taylour, Acting Advisor itaylour (at) apcug.org

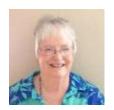

#### OHIO

Lorain County Computer Users Group (LCCUG) <a href="http://lccug.blogspot.com"><u>www.lccug.com</u></a> <a href="http://lccug.blogspot.com"><u>http://lccug.blogspot.com</u></a> <a href="http://bit.ly/2iEwo9K">Facebook - http://bit.ly/2iEwo9K</a>

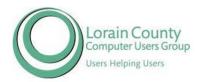

Do you have problems getting board members to attend the monthly board meeting? LCCUG uses Google Hangout video meeting for theirs'. Other groups use ZOOM. It's free for 40 minutes, they take a break, and then continue the meeting.

For a limited time, LCCUG is offering a 5-year membership subscription for only \$75. This is a savings of \$50.

LCCUG's October meeting featured members Sandee Ruth, Dennis Smith & Neil Higgins revisiting the topic "Cutting the Cord" on expensive services to TVs. Cable and satellite customers are kicking these TV service providers to the curb, cutting the cord and sourcing TV programming elsewhere. They demonstrated some of the ways to join them. This time, after an overview... they focused on using the service Kodi. it can be used to watch free movies, TV shows & live TV.

They also looked at some of the add-ons available to build a real media powerhouse right in our homes with an easy approach to sports, games, Internet and music video. Attendees also discovered how to use their laptop or an Amazon Fire Stick (and no computer) to watch all of this great media.

At their November meeting, they looked at some powerful scanners that can be used to help minimize the papers we keep at home. Sandee Ruth, Lorna Middendorf and Dennis Smith did a short demonstration of their favorite document scanners. Sandee and Lorna showed a favorite with genealogists, the ScanSnap iX500 Wireless Duplex Scanner. A great scanner with one button searchable PDF creation. Blazing fast, making your scanner jobs so simple. Dennis showed another home scanner, the Brother ADS-1500W Compact Color Scanner that scans very fast to a flash drive. It also has the ability to scan to the cloud or to a computer. Next Neil demonstrated the Remix Android Mini PC. This is a complete PC (except for monitor, keyboard and mouse) that runs the Android Operating System. He briefly showed what this inexpensive computer can be used for; they can be purchased for as little as \$50. And, it was included in the raffle.

# Northeast Ohio PC Club (NEOPC) www.neopc.org

#### **WE REMEMBER**

The day after Thanksgiving set in motion two weeks of sadness for club members. We lost three very active members who made a difference in the club. Their assistance helped make our club what it is today, and all our members are benefiting from their extensive contributions.

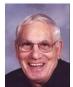

Mario Romano had been a club member since 2001. He was one of the greeters at our monthly meetings—we appreciated his smiling face. Mario assisted with the raffles at the monthly meetings and also was on the audit committee and nominating committee for several years. He was later appointed Member at Large.

Dick Rose was a member since the mid-1990s and NEOPC history goes back to 1975.

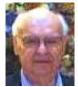

During his time in the club, Dick assisted in many ways -- as club president, 2nd Vice President, newsletter editor, webmaster, computer instructor at Fairview Senior Center.

Dick worked to obtain 501(c)3 status (nonprofit) for the club. He was also active in the local APCUG (Association of Personal Computer User Groups) and worked to hold the umbrella organization together.

He was a founding member of CAGG (Computer Assisted Genealogy Group) and actively researched his family history. He has an extensive website of his family's history.

Jim McIntyre joined NEOPC in 2000. He was actively involved on the Refreshment

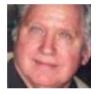

Committee, helping to provide those delicious snacks for our monthly club meetings. He later was appointed to 1st Vice President in charge of Programs. His planning of programs well in advance enabled members to make plans for future meetings. He also helped with instruction at computer classes at Fairview Park Senior Center. Jim provided articles and links to various subjects for the newsletter.

Many members of the NEOPC family contributed information for this remembrance.

Thank you all.

Elaine Szaniszlo, Editor, Nybbles & Bytes

#### **TENNESSEE**

Plateau PC Users Group (PPCUG) <a href="http://www.ppcuginc.com/">http://www.ppcuginc.com/</a> <a href="http://www.ppcuginc.com/">http://www.ppcuginc.com/</a> <a href="http://www.ppcuginc.co

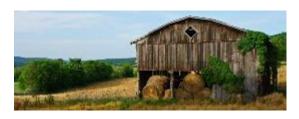

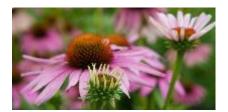

PPCUG's photo club has its own website where you will find information about their workshops (free to members - \$3 for guests), meetings and much more.

There are links to sites for: Camera reviews and comparisons, a photo glossary of terms, image editing software, HDR software, other photo clubs and organizations in the area, photo printing, photo sharing and contests, special events, and tutorials.

They share their photos on Flickr where you can upload your images to their page for viewing and comments.

For their December meeting, they invited members and guests to bring three of their fave shots – they didn't have to be their "Best" images. They were asked to think about...Why are they your favorites? How can you take more of them in the future? They always look forward to congenial sharing and discussing the planned topic as well as others.

Why join the photo club?

They love new members, and if you choose to join you will also become a member of the Plateau PC Users' Group, which includes access to their lending library of PC learning materials, discounts on PPCUG classes and the digital projector rental program.

- You can attend photography workshops designed to improve all aspects of your photography workflow.
- You will become part of the larger community of Tennessee photography enthusiasts (Camera Club Council of Tennessee (<u>www.3ct.org</u>) which opens up many more opportunities for using your talents and learning how to hone your craft.
- You can take part in photography field trips.
- You can share your ideas and photographs with other members of the club.
- No matter your level of experience, you can learn techniques to improve your photography.
- Broaden your technical ability whether using a point-and-shoot camera, cell phone or sophisticated SLR.

REGION 5
AL, FL, GA, SC
Jere Minich, Advisor
iminich (at) apcug.org

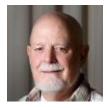

# **Bellaggio Computer and Technology Club**

Club members get a monthly EMAIL BULLETIN that describes interesting facts and information available on the Internet. The bulletin itself is just a link to more information available on the Internet. A neat idea to keep members interested.

They also have a page on their Web site that describes in detail what you get for your annual dues. This page also describes discounts available to their members.

Scams and Hoaxes is a separate page on their Web site that lists the information that may be used to keep yourself malware free.

Check out their web page at: http://www.thebctc.com/index.html

# **Century Village Computer Club**

Century Village of Pembroke Pines, located in beautiful South Florida, has a large number of social groups, clubs and organizations, offering a wide assortment of social activities and entertainment which residents may attend.

We are not one of them! We are a Teaching Club - one that gives priority to education, specifically learning about computers and using them in the 21st century.

This is the opening statement from their Web page.

They publish a Weekly Class Schedule with a separate Class Description page for details of the classes. This web page contains subjects like: Email Clinic; Beginners Level #1; How to Enjoy Your Computer; Surfing the Internet; Photo Shop Classes - Beginners level, Intermediate and advanced levels; Open Lab; Level Two Classes, for the more advanced members.

In addition, their website contains three different "Tips" pages. Tips Computer – Quick, Email, Windows 10; Tips Internet – Social Media, Information, Security Notices, Links, Websites of Interest; Tips Devices – iPads, Smart Phones, Tablets, Photos and Graphics.

Last but not least is a Web page devoted to a Monthly Knowledge Quiz.

To get a better idea of how all this works go to: <a href="http://www.cvcomputerclub.com//index.htm">http://www.cvcomputerclub.com//index.htm</a> Have a Great Week in Computing.

REGIONS 6/7
IA, IL, MI, MN, NE, ND, SD, WI
John Kennedy, Advisor
jkennedy (at) apcug.org

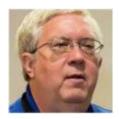

# **Sterling Heights Computer Club**

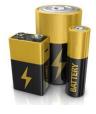

We all have them, technology devices that contain batteries and bulbs. We've had plenty of programs on these different devices and how to use them. But what happens when "the lights go out" or the "power runs out"? The Sterling Heights Computer Club had a program that helped it's members choose the right replacement batteries and bulbs for their devices.

# **Wisconsin All-Computer Users Club**

Too much for one. With all the different services available to those with Google Accounts (including Gmail), the Wisconsin All-Computer Users Club presented a program about the many different programs and features they provide. There are so many that the club had to schedule two meeting/program to come them all.

# **Central Iowa Computer User Group**

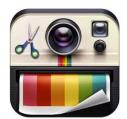

There have been lots of presentations on taking pictures with using all the setting options of a person's camera. But after you have taken the picture, then what. A presentation was given to the Central Iowa Computer User Group as to what you should be doing after you take the photo. The topics included moving your photos to the camera, cleaning them up, tagging them, and the members were offered

several tips on how to store them in folders.

# **Multiple Groups**

October found many clubs focusing on technology security during October as it was "National Cyber Security Awareness Month. This event takes place each October to keep computer users aware that you must continue to be careful out there.

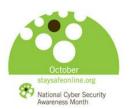

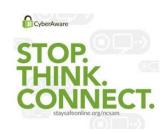

# **Holiday Meals**

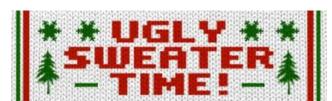

Continuing with a unified theme, many of the groups in this region took time from their busy technology lives to come together over a potluck or semi-served (one group provided the sliced roast beef and chicken) holiday meal. Groups wanted to

have a less formal meeting where much socializing could take place. In fact the Lake County Area Computer Enthusiasts held an "ugly sweater/sweatshirt contest" with members voting in two categories: most ugly, and best use of materials.

# **Sauk Computer User Group**

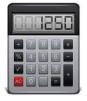

We use them every day and find them necessary to check our math. The technology device called a calculator. The Sauk Computer User Group had a program that showed the "history" of the calculator and how it has gone from a simple device that adds, subtracts, multiplies, and divides to one that can perform

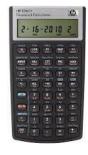

advanced mathematical equations. The is true for the hand-held ones to the ones that are installed on your computer.

# **Detroit IT User Groups and the Madison PC User Group**

In addition to the big CES show that came up over the first week of January in Vegas, there were also some excited people that attended the Microsoft Ignite conference. Both groups were lucky in that they had a member or two attend the Ignite conference. After they got back, the travelers made presentations to their respective clubs.

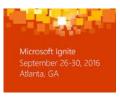

# **Northeast Wisconsin Personal Computer Users Group**

The past couple of months were busy ones for consumers buying for the holidays. Purchasing over the Internet can be a little daunting for some people. The Northeast Wisconsin Personal Computer User focused on one of those buying sits called Craig's List. This site has a number of items for sale, but you have to know what you are doing.

# **Sandwich Computer Users Group**

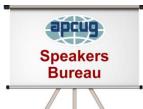

One of the greatest benefits clubs have belonging to APCUG is the access to our Speaker's Bureau. The Sandwich Computer Users Group had a great presentation called "10 Simple Things". From this excellent presentation, SCUG expanded their next program to go further in depth on some of these simple things.

# **Madison PC Users Group**

This group has very unusual topics that might not seem to be related to technology. As anyone knows that gives talks and presentations, there is a "art" to presenting your material. The members of the Madison PC Users Group got instruction in the "art of presenting". This was mainly related to technology, but how you convey your information to someone else is a real challenge. Learning the tools for this art will allow anyone the ability to present to someone else at any level, and on any topic.

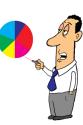

# **Sad Ending**

I want to close my report saying a sad "good-bye" to the Midland, Michigan Computer Club. They made a touch decision to pull the plug on their group and disband due to the loss of leadership and no one able to set up and take over. The group is not totally gone but will try to periodically gather together informally and talk tech. A bit of a happier ending for the Quad-Cities (IL) Computer Society who has decided to not disband at this time. They are going to try meeting every other month for the next year and see how that goes. Their different SIGs will also meet in alternate months to keep small groups going as well. I wish them the best as they make use of the Speaker's Bureau and our YouTube Videos (benefits of membership in APCUG) to provide programs for their members.

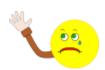

# REGION 8 AR, KS, LA, MO, MS, OK, TX

Bill James, Advisor bjames (at) apcug.org

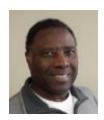

Musings from Your Region 8 Advisor

Greetings Region 8 User Groups, I hope you and your families had a lovely holiday season that was filled with joy and meaning. Thank you for giving me the opportunity to work with you this past year. It has been an honor and a pleasure. I wish you the best and a prosperous 2017. The new year is an opportunity to review the good things that your group accomplished and build on them. Perhaps start a Newsletter, website or Facebook page for your group if you do not already have one. Region 8 has 13 User Groups and I only get two newsletters; I would love to get newsletters or links to your newsletter or Facebook page. I get some nice newsletters from the Hot Spring Village Computer Club and the Caddo-Bossier Computer Club.

It is not too late to have a club planning meeting where your officer's get together to set plans and goals for your club. It can be a brainstorming session where you can discuss how you can recruit new members, introduce new programs, etc. For example, my club's (Computer Club of Oklahoma City) planning meeting explored Home Automation. Thus, we are having a program to demonstrate how to begin setting up a Home Automation system that simply controls your lights and maybe one or two appliances. We hope to also have a Home Automation Special Interest Group (SIG). Just a tip to get started, perhaps a member in your group has an Amazon Echo, Dot or other Home Automation Device and might want to share their experience with your club. That will give you a start. I would suggest you advertise this program because Home Automation is becoming a hot topic with numerous inexpensive products on the market. These programs could give your membership a jump start.

If you have renewed your APCUG dues, thank you for doing so. If you have not, please do so. We appreciate your support. Don't forget to watch for the upcoming VTCs. They will continue to present what's new in technology, how-to's and more. As always, please contact me if you have any questions or concerns about APCUG, Region 8. Suggestions are always welcome and will be passed on to the appropriate person for resolution. Our Speaker's Bureau is open to provide you with program content from how to setup a VPN, Security to Social Media. You can find the complete catalog on our website.

Happy Computing,

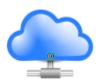

# REGION 9 AZ, CO, NM, NV, UT Judy Taylour, Advisor itaylour (at) apcug.org

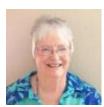

# **ARIZONA**

Payson Area Computer Association (PACAS) www.pacaonline.net

# **Payson Area Computer Association**

Helping the Rim Country understand technology

PACAS was started in 1994 when Windows 3.1 was the operating system of choice. Dues were \$15 per year per family; there were two monthly meetings:

- a general meeting held at the Payson Public Library where a formal presentation was typically held by a club officer or outside vendor.
- a "technical" meeting held at a member's home where discussions of computer trends, and individual member issues could be chatted about, and sometimes worked on.

The December meeting was their last technical meeting in favor of their monthly meetup-type meetings. They will now have one general meeting per month at the Payson Library

Each month they will have a leader; this role will rotate and be determined at the previous meeting. The Leader's main purpose is to provide direction during the meeting.

The meeting will include the following segments: Show and Tell (aka Drag & Brag); Questions and Answers; and Help Me, Mr. Fix-it. The attendees will be responsible for conducting presentations on a topic of general interest (similar to what PACA officers arranged in the past).

There will be no dues; membership in APCUG will continue so the group can utilize the organization's many benefits.

For more information on this solution, download the PDF presentation at: http://apcug2.org/presenters/

**Sun City Grand Computers Club (GCC)** <u>www.grandcomputers.org</u> Ira Simmons, President

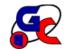

The Sun City Grand Computers Club had another banner year in 2016. Our membership exceeded 1670 members, an all-time high; we offered over 150 classes in many disciplines and our 10 Special Interest Groups continued to provide interesting topics and discussions.

But we are most proud of our weekly Tech Help sessions. In the entire year of 2016 we handled over 1,800 requests for assistance from our members.

If we place a value of \$75 on each request, not unreasonable given what the Geek Squad and other private vendors charge, it equates to a total value of over \$136,000! We look forward to continuing to serve the Sun City Grand community in 2017.

#### **COLORADO**

Pikes Peak Computer Application Society (P\*PCompAS) <a href="http://ppcompas.apcug.org">http://ppcompas.apcug.org</a>

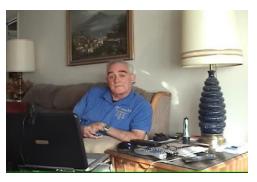

Does your group have a PSA video letting visitors know about your group? If not, you might want to check out the P\*PCompAS website and take a look at Joe Nuvolini, APCUG Rep & Webmaster, talking about their group. I'm sure he would be happy to share with you how he put it together.

# **NEVADA**

# Sun City Summerlin Computer Club (SCSCC) <a href="http://www.scscc.club/">http://www.scscc.club/</a>

SCSCC is offering a Tax Software 2016 seminar the end of January. In this edition of their annual seminar they will briefly discuss both H&R Block and Turbo Tax programs and then do a demonstration of the H&R Block program. They will create a tax return for a fictitious senior couple who have typical financial transactions such as: wage income or retirement benefits, interest and dividends, social security benefits, capital gains, itemized deductions, required minimum distributions, etc. Attendees may be surprised how easy it is to prepare and file their own tax return. They'll also look at how to set up electronic payments on the IRS website. Furthermore, they'll also touch on what's new and changed in the tax codes for 2016 and 2017.

In November, they had their annual Volunteer Thank You Dinner. These are the women and men who give of their time and expertise and make it possible for the Computer Club to live up to its purpose of members helping members. They have lots of opportunities for volunteers with and without computer skills. If any member wishes to join this dedicated group, they are asked to contact President Howard Verne. Their November general meeting guest speaker was Larry Rodgers from the Las Vegas Department of Public Works. He spoke about their current work (such as traffic signal controls) as well as projects in progress (such as autonomous cars).

In keeping with SCSCC's longstanding tradition, the short December business meeting was followed by their usual holiday social with special holiday desserts and treats. Members were invited to come and meet their fellow club members, take the opportunity to meet their Board members and have their questions about the club answered.

# REGION 10 California

Cheryl Wester, Advisor

cwester (at) apcug.org

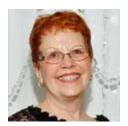

Channel Islands PC Users Group (CIPCUG) <a href="https://www.facebook.com/groups/cipcug/">www.cipcug.org</a>
<a href="https://www.facebook.com/groups/cipcug/">https://cipcug.org/podcast.cfm</a>

CIPCUG has started a partnership with Mercury Broadcasting to host their podcasts. Tech Guru Toby Scott along with his side-kick, daughter Jes, answer questions once a week.

To ask a question, go to CIPCUG's Facebook page (you have to be a member of Facebook) and post away. They try to answer all the questions during the week. Normally, they record Sunday afternoon so the podcast can be edited on Monday to post Tuesday; they are uploaded at 7:00 am. If your question is posted before Saturday, there is an excellent chance it will be answered the following Tuesday. Be aware that this is "radio," not "TV."

On CIPCUG's website, just click on the date, read the description of the contents of the podcast and, toward the bottom, click on the triangle to start the podcast.

If you aren't a member of Facebook and are worried about security (as you should be), take a look at Toby's PowerPoint notes from the June 2016 meeting where he showed how to create a safe Facebook account. <a href="http://bit.ly/2j3Jeir">http://bit.ly/2j3Jeir</a>

# Laguna Woods Computer Club (LWCC) <a href="http://bit.ly/2jdehl1">http://bit.ly/2jdehl1</a>

Welcome to Region 10's newest group – the Laguna Woods (Seal Beach) Computer Club. John (President) and Elizabeth (CFO) Retterath traveled to Las Vegas for the conference and LWCC joined just prior to the start of the event. Both Elizabeth and John jumped right in to help, just like they had been members for years. In addition to their monthly general meeting, LWCC offers these classes: Windows OS, Intro to PCs, Word, Excel, the Internet, and Digital Cameras.

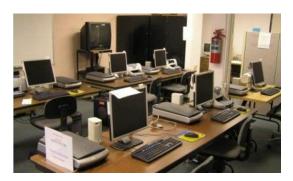

# Sun City Shadow Hills Computer Club (SCSHCC) <a href="http://scshcomputerclub.com">http://scshcomputerclub.com</a>

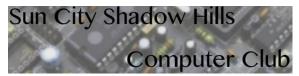

The Computer Club offers quite a few activities each month for its members in addition to the general meeting. The Genealogy Workshop includes personal assistance to get started on searches, help with online searches (Ancestry, Family Search, etc.).

help with genealogy programs on your computer, sharing of personal successes or brick walls, guest speakers, and field trips, as well as coordination with other genealogy groups.

November activities included members learning how to add photos and images to document and e-mail messages. This ½ hour demo was followed by a hands-on class workshop where they practiced how to add those photos and images to documents and e-mail. Attendees can bring their own laptop or use a club computer.

Another general class covered tips, tricks and shortcuts to make the attendees' Mac more intuitive. This was followed by a workshop for hands-on practice and questions. Attendees receive one on one or small group help.

Other topics covered were: Windows 10 Overview, followed by hands-on time for the topics covered in the overview and another hands-on workshop helping attendees with Windows 10 basics.

Another workshop covered navigating Safari: Top Sites & Favorites view; Bookmarks, Reading & Links view; how to use the Sidebar and Menu Bar; as well as What is the Folders View? Another class was on Setting Up Apple Pay which covered: How does it work?, Where can I use us?; and Why should I use it?

They also have two open workshops each month for all members needing some one-on-one assistance with their iDevices or Mac or their PC, Apple or Android devices. Attendees are asked to bring their power cords, passwords, and questions.

# San Jose IBM PC Club (SJPC) www.sjpc.org

# San Jose IBM PC Club

SJPC's December meeting featured their annual photo sharing show and tell. The speakers were members and guests. The guidelines were as follows:

- No more than 25 photos per person.
- No more than 10 minutes per person.
- Photos must have been taken in 2016.
- Photos must be on a flash drive or CD/DVD

In November, Alan Baker, Chairman of the Technical Support committee, discussed network (in)security and end-to-end encryption and how a VPN can help. He also showed attendees how to create their own VPN using open source software. You will find Alan's presentation at:

http://www.sjpc.org/meetings/meetings.htm October featured President Walt Cole continuing his discussion of Google Photos by demonstrating the programs online photo editing capabilities.

Have a wonderful 2017; please don't forget to send me your newsletters and information on what is going on with your groups. I love to hear from you.

# **REGION 11 and INTERNATIONAL** AK, HI, ID, MT, OR, WA, WY **AUSTRALIA & CANADA Judy Taylour, Advisor**

itaylour (at) apcug.org

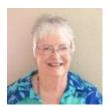

#### HAWAII

# The TUG - MOAA Computer User Group www.the-tug.org

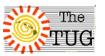

**We then** Do you introduce your new officers to your membership? The Hawaii group's January newsletter contains bio information about their new president, vice president and secretary / treasurer, even though she's held those offices forever; she's been a member since the group was formed in 1988.

When you have your yearly elections, do you send information about the new board (even if they are the same people) and a picture to your local newspaper(s). Other organizations do this but I haven't seen that kind of announcement for computer clubs in newspapers. It's a way for additional PR since you can also add when, where, etc. you meet plus contact info.

#### WASHINGTON

# Komputer Enthusiasts of Greater Seattle (KEGS) www.kegs.org

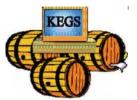

KEGS' November meeting featured an overview of Medicare--its history, structure, what it covers, and what attendees needed to know to enroll or change plans. It wasn't a sales presentation but an opportunity for members and their guests to ask those nagging questions about Medicare. They had something special at their December meeting along with a "New Tech for Christmas" presentation by KEGS' Members Jon Mercer and David Dodge – it was Cookies

and Egg Nog!

KEGS' members who renewed their 2017 membership by December 31 earned the designation of Early Bird Members. By being an Early Bird Member, they receive an extra drawing ticket when they check in at the General Meetings.

In addition to shirts and vests, KEGS recently added an additional item of club clothing: KEGS ball caps. Wearing either a KEGS shirt, vest, or cap to meetings earns members extra KEGaBuck\$ for attending. (No, they don't get double the number of extra KEGaBuck\$ for wearing two items of KEGS clothing at the same time.)

#### **AUSTRALIA**

# Melbourne PCUG (MELBPC) http://melbpc.org.au/

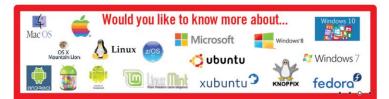

MELBPC has 53 SIGs, some with less than 10 members on average attending meetings and the larger averaging 40 to 50 members attending these meetings.

Melbourne is a physically large city measuring approximately 70 km north to south and about 50 km east to west (45 miles by 30 miles) with a population of over 4 million. With over 2,000 members, MelbPC is one of the very few computer groups in Melbourne; that is why they have many SIGs scattered over the city.

Some of their recent meetings have included: "Supercomputers: Current Status and Future Trends," "BitCoins & Blockchain," "A timeline of computers which highlight the major milestones in the development of computers," including photos of very early IBM PC gear and even earlier bits such as memory modules comprising ferrite cores (pre -integrated circuits). Thanks to MELBPC's President, George Skarbek, for some of the above information.

# **CANADA**

# Victoria Computer Club (VCC) www.victoriacomputerclub.org

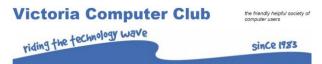

VCC s had some interesting meetings the last quarter of 2016: "Conserving Energy One Home at a Time" asked the questions -- Do you know how much electricity you use in your personal office or home? Do you know how much energy your desktop computer or laptop uses? Will you save more electricity by turning off your computer at night or shortening your daily shower by five minutes? Attendees discovered some counter-intuitive facts about saving energy, money and the environment.

Another topic was: "How to Prepare Your Home Computer for Everything from Deleted Files to Natural Disasters" by Rich McCue, University of Victoria Libraries. This presentation covered strategies for backing up our computer so that documents and photos don't get lost, whether by accidental deletion, hard drive failure, or natural disaster. The talk was intended for non-technical computer users. This is the link to Rich's presentation <a href="https://bit.ly/2ibTGr5">https://bit.ly/2ibTGr5</a>

You will find Do's and Don'ts on Web & Email Security for Seniors as well as Do's and Don'ts for Traveling and more by Rick Weatherhead, Member/Instructor via this link: <a href="http://bit.ly/2iZYn40">http://bit.ly/2iZYn40</a>

# GENERAL ARTICLES/ TIPS FOR USER GROUPS

### LOOK IN YOUR "BACK YARD FOR VOLUNTEERS AND LEADERS

# By Gabe Goldberg

If your group needs more volunteers and leaders, it's worth checking whether they're attending your meetings. Too often people join, pay dues, sit quietly in the back row, and aren't tempted or invited to take part. In fact, sometimes a group operating well doesn't seem to need additional worker bees. Continued success requires a pipeline of people to pitch in when others move on.

Occasionally -- or at every meeting -- start things this way: Ask everyone to briefly introduce themselves and their backgrounds, describe why they're there, and outline what they hope to get from the meeting. That will let kindred spirits with similar interests find each other and give leaders an opening for discussing how individuals might pursue their goals while helping the group, benefiting everyone.

### What's in a Job Title?

It's often challenging finding volunteers to edit group newsletters. And since newsletters are often an organizations "pulse", having it become irregular or cease publication often begins a group's decline. An APCUG membership benefit not necessarily widely known within group membership is the periodic PUSH mailing, a collection of publication-ready articles from various clubs and professional authors. For many groups, PUSH content is some, most, or all of their newsletter content.

A potential way to create a newsletter less daunting is to change the job's title from Newsletter Editor to Newsletter Compiler. That indicates that the work is simply receiving PUSH, selecting articles likely to interest members, pulling them together, and either printing or posting them. Speaking from experience, that's a lot less work than recruiting people to write articles, editing what's provided, and using desktop publishing to create a formal newsletter. A one-column newsletter is easy to put together with Word or another word processing program.

# Who Owns Your Group's Planks?

I recently learned an interesting Navy term: plank ownership. A plank owner is someone who was a crew member of a ship when it was placed in commission.

Do you know who among your current group members were around at its beginning or even helped organize it? Don't those people deserve recognition for their original efforts, ongoing membership, and sustained membership? There are many ways to highlight how much such individuals mean to your group, such as awarding plaques, special hats or t-shirts; listing them on website and in newsletter; granting lifetime membership; don't let them fade into the background!

Of course, it's also worth recognizing and thanking members who've belonged over long periods, even if they weren't originals. Some groups hold yearly ceremonies for 5/10/20/etc.-year members.

# **Speaking of Plank Owners**

While some original group members are still active, there's an opportunity to create a group history, of interest to newer current members and potential members, not to mention local publications. This can be just a few paragraphs, a few pages, or an epic project. A genealogy group to which I belong recently printed a long newsletter article titled, "2016 MVGS is 20 and 25 Years Old, Part 5" describing the group's origins, history, and key volunteers. Showing that it was a collaborative effort, it was credited "Collated by Sharon Hodges and Supplemented by our Senior Members."

# **Don't Let Volunteers Toil Anonymously**

That same genealogy group recognized volunteers in a big way in its newsletter. A photo feature titled "2016 MVGS Volunteer Roll Call" was bylined "By The Committee Chairs" with text:

It takes many volunteers to run the Mount Vernon Genealogical Society. It is with great appreciation that MVGS honors and thanks the following individuals. We apologize if any names were inadvertently omitted.

#### **Another Reason to Volunteer!**

While gently encouraging members to step up and help run the group from which they receive benefits, a great motivation can be found in articles like "Want a Sharper Brain as You Age? Volunteer!" found at <a href="https://medlineplus.gov/news/fullstory">https://medlineplus.gov/news/fullstory</a> 162899.html

# A's for Member Q's

Does your group run Q&A sessions at meetings? A useful tip for these is encouraging people to submit questions in advance, so experts can be better prepared to not be stumped. A group which recently replaced having a speaker with an extended panel Q&A received this comment:

That might be the first "Extended Q&A and Problem Solving" meeting I've attended -- very well done, solved many problems and answered many questions.

# **Friendly User Group Tech Support**

Too many people think their only source of tech support is commercial providers, often big-box stores. While some of these are reputable, others aren't. Friendly free support from fellow group members can be much more pleasant than paying for the service. When recruiting members, it's worth highlighting the decades-long user group tradition of "members helping members" and referring to unpleasant articles like this: http://jessejones.com/story/office-depot-insider-speaks-out/

# **Consider New Presentation Technologies**

At the recent APCUG conference I presented PowerPoint slides using an iPad/iPhone duet, using the Keynote app. I planned to present the traditional way, PowerPoint on a PC. A colleague suggested using Keynote on the iDevices, so I tried that the evening before my talk and It's a simple/intuitive/brilliant mechanism, much lighter weight than lugging a PC and perhaps more reliable than presenting from an unknown PC. Added advantages are not being tethered to a fixed device, and always having current/net slides shown on iPad. This technology might simplify things for iPresenters; and getting started is simple:

- Email slides to an account available on the iPad
- Open the file
- Save it to iCloud
- Open Keynote on iPad and point to the cloud file
- Open Keynote on iPhone
- Point iPad Keynote to iPhone keynote
- Control slides by swiping left/right on iPhone

# Informative Member E-Mails, Op-Out Information, Can-Spam Act, Membership Applications and Website Disclaimers

Each week, the Prescott Computer Society sends an informational e-mail to its members that covers the weeks' events. A recent e-mail covered:

#### First Hour: Recent Windows 10 News

Ray Carlson will discuss recent Windows 10 news and demonstrate some of the Windows 10 improvements that have surfaced in the past two months. None of these improvements are major, but reviewers have suggested that the combination of changes in apps, screen appearance, file storage, security and the like make Windows 10 a more pleasant [or at least less unpleasant] experience. In addition, for those considering an inexpensive computer alternative, Ray is now able to demonstrate the use of Android apps on his Chromebook.

**Second Hour:** Phil Ball will present Tips and Tricks with insights into various topics that assist with regular computer activity.

- 1) We hold an informal Flea Market in which you are encouraged to bring in your excess computer equipment or software and make them available for others to enjoy at no charge. Please deposit give-away items on the table in the back marked "Free Stuff." Any items left here at the end of the meeting are subject to disposal.
- 2) If you have items that are just too good to give away, you may set up a separate table and hold your own sale.
- 3) We conduct a free drawing for gift cards at the end of the meeting, so make sure to get a pair of tickets from whoever is in charge and place one on the item you'd like to win. As an added bonus, this meeting's Secret Phrase is "Windows 10 news." If you mention this phrase to the ticket giver you will receive an extra pair of tickets.
- 4) We will also accept your used ink and toner cartridges for recycling. They are turned in to Think4Inc for credits which PCS uses to purchase office supplies from them.

The Tips 'n Tricks section offered links to several websites with interesting information.

They also include OPT-OUT INFORMATION to be in compliance with the Can-Spam Act.

This amazing and wonderful newsletter has been sent to you at your request by the Prescott Computer Society. If you wish to stop receiving this outstanding publication for any unfathomable reason, you may unsubscribe or email us and inform us of this extremely sad and distressing news. You may also snail mail us with this crushing disappointment at:

This newsletter has been compiled and written by Ray DeCosta. Any comments, suggestions or address changes should be sent to him.

# Included in the Philadelphia Area Computer Society e-mails:

-----

This message is from Philadelphia Area Computer Society
Box 217, Abington, PA 19001-0217
More information is always available at <a href="mailto:PACSnet.org">PACSnet.org</a>
To be removed from this list, email <a href="mailto:Webmaster@PACSnet.org">Webmaster@PACSnet.org</a>

Several groups use Constant Connect or MailChimp to send e-mails to their members; they include the required information at the bottom of the e-mail.

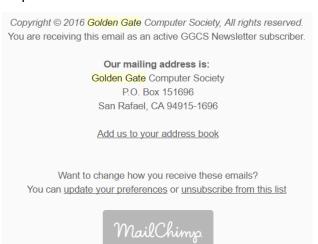

Sarasota Technology Users Group Inc, P.O. Box 15889, Sarasota, FL 34277-1889

SafeUnsubscribe™ jtarticles2go@gmail.com
Forward email | About our service provider
Sent by education@thestug.org in collaboration with

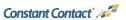

#### CAN-SPAM ACT

From Judy: The Act itself contains no specific exemption for nonprofits.

What a Nonprofit Should Do to Comply with CAN-SPAM <a href="http://bit.ly/2j77nqX">http://bit.ly/2j77nqX</a>

- Provide a clear and conspicuous notice of the opportunity to opt-out. The notice must be in every email message and must be provided to all individuals receiving the message.
- Provide a functioning opt-out in every email message, such as a return email address or other Internet-based function.
- Provide a valid physical postal address of the sender.
- If there is a commercial advertisement in your email, you must be clear that the email is an advertisement. Use phrases such as "you might be especially interested in this offer" in the body copy of the email.
- Provide a "from" line that accurately and clearly indicates the sender. Doing so provides reassurance to supporters and donors that the email is from a trusted organization.
- Use a subject line that is not misleading as to what is contained in the email.
- Nonprofits, particularly, should make sure that every subscriber has opted in, preferably twice.
  That means sending the subscriber a way to confirm their subscription. It's clunky, for sure, and
  some people will not manage the second step. Do it anyway. Subscribers are less likely to
  complain that they never did sign up.

# **Membership Application and Website Disclaimers**

Do you have a statement on your application form that includes the info that by becoming a member of your group, he/she will receive e-mail to inform them of meeting announcements, the monthly newsletter, special news and information, etc.

After joining, do you send them an e-mail welcoming them to the group, etc. and ask them to reply to confirm their address?

You might want to also include this type of statement: By becoming a member of ...., I hereby give my permission to use my photograph in the newsletter, website, social media, etc. in perpetuity.

The Southwest Conference added the above statement to their registration form when an attendee objected to having their picture on the conference Facebook page. This person eventually had a Facebook page ③. After including the statement, every once in a while, we would have an attendee say they didn't want to be on the Internet and we had to make sure no pictures that were uploaded had them included.

# For your website....

The (your group's name) is not a part of, nor a representative of any manufacturer, product, reseller, dealer, consultant, or business. ... does not guarantee the accuracy or correctness of the information contained in this Website nor do we govern the use of the site. Opinions provided by information contained in this Website are individual opinions only and do not represent the organization. The linked sites are not under control of ..... and, as such, ..... is not responsible for the contents of any linked site or any links. Inclusion of these links does not imply an endorsement by the organization of the site or its contents. All trademarks and copyrights are the property of the owner of such mark.

APCUG has a privacy policy page: <a href="http://apcug2.org/privacy-policy/">http://apcug2.org/privacy-policy/</a>

The Danbury Area Computer Society has a Terms and Conditions page <a href="https://dacs.org/website-terms-and-conditions/">https://dacs.org/website-terms-and-conditions/</a>

# DO YOU NEED "NEW" PRESENTATIONS FOR YOUR GROUP?

Check out APCUG's Speakers Bureau <a href="http://apcug2.org/">http://apcug2.org/</a> Member Benefits tab. You will find almost 100 presentations listed under the below topics. Just fill in the Request for a Speaker form and the presenter will contact you.

Android Hardware Printers / Printing
Back-up iDevices / Mac Security

Cloud Computing Internet Social Media
Digital Photography Linux / Open Source Software
E-mail Music / Video User Groups
Ergonomics Operating Systems Utilities

Free Software Preventive Maintenance Virtual Machines

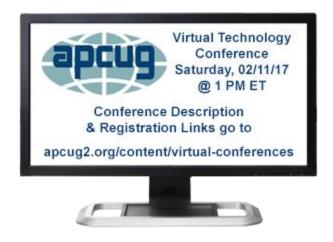

# Saturday, February 11

| Eastern | Central | Mountain | Pacific | Track 1            | Track 2            |
|---------|---------|----------|---------|--------------------|--------------------|
| 1:00pm- | 12 noon | 11:00am  | 10:00am | Trendy ideas from  | Social Media for   |
| 1:50pm  | 12:50pm | 11:50am  | 10:50am | a proud Tinkerer   | the Non-Tweeter    |
|         |         |          |         | Stew Bottorf       | Pam Holland        |
| 2:00pm- | 1:00pm  | 12 noon  | 11:00am | Some simple        | APCUG and Your     |
| 2:50pm  | 1:50pm  | 12:50pm  | 11:50am | techniques for     | \$50               |
|         |         |          |         | making a           | Judy Taylour       |
|         |         |          |         | "Windows"          |                    |
|         |         |          |         | computer easier to |                    |
|         |         |          |         | use                |                    |
|         |         |          |         | Francis Chao       |                    |
| 3:00pm  | 2:00pm  | 1:00pm   | 12 noon | Facebook for Your  | iOS 10 Features    |
| 3:50pm  | 2:50pm  | 1:50pm   | 12:50pm | Group              | for iPad / iPhones |
|         |         |          |         | Diane McKeever     | Jere Minich        |

# **Mark Your Calendar**

May 6 August 19 November 14

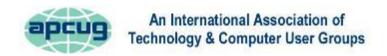

# MEMBERSHIP HAS ITS BENEFITS

The Association of Personal Computer User Groups (APCUG) is an International, platform-independent, volunteer-run, nonprofit organization devoted to helping member User Groups offer enhanced services to their members. Listed below are some of the membership benefits. You will find detailed information at: <a href="https://www.apcug2.org">www.apcug2.org</a>

**Speakers Bureau** – Complete a Speakers Bureau request form to have a SB member give a live presentation to your group via Zoom, Skype, etc. There are over 100 presentations listed.

**Virtual Technology Conferences – Free Online Presentations** held quarterly (February, May, August and November). Your members can attend the VTC presentations from the comfort of their own home. APCUG uses Zoom which is very easy to use.

**PUSH Newsletter Articles** – Your group's editor receives articles he/she can use in your group's newsletter. Articles are written by other group officers, members, sponsors, etc. APCUG has also received permission from many bloggers to use their articles in their newsletters.

**Discounts and Special Offers** – Your group will occasionally receive information regarding sponsor discounts and/or special offers that can be passed on to your members.

**User Group Newsletters Online** – Is your editor looking for ideas for your newsletter? There are links to many APCUG-member group newsletters that contain program ideas, fundraising ideas and more.

**Website Hosting** – For groups that are unable to find, or afford, online space locally, APCUG will host their website. Send an e-mail to ols@apcug.org for information about this benefit.

**UGLS** -- **Neighbors to Help Out** – Use the UGLS to communicate with groups within driving distance of your club – share presenters, help each other out, cross-advertise, put a vendor speaking tour together, etc. Everyone Benefits.

APCUG Website – Find out what is happening with APCUG! www.apcug2.org

**Help for your User Group** – Information for program chairs, growing your group, newsletter & PR guidelines etc. from various sources including past conferences and regional events.

**Newsletter, Website and Digital Photo Contests** – Held annually, members of your group are invited to enter the digital photo contest and groups may enter their newsletter and/or website in those contests.

**Don Singleton Volunteer of the Year Award (VOTY)** – Volunteers are the background of APCUG and its member groups -- submit one of your members for the annual VOTY award.

**NOOZ** e-mail sent to your group's officers – Advisors periodically send a NOOZ e-mail to all officers listed in the UGLS. This e-mail contains information on what is happening with APCUG, VTC information, etc.

**Quarterly Reports -- Ideas for your group** – Reports, APCUG's official communication, is sent to all officers listed in the database. It contains info on what is happening in each region, program ideas, tips and tricks, and more..

**Solutions to Your Problems -- Your Region Advisor** – The people who keep APCUG functioning are one of the greatest assets that member groups have going for them. They have been there and done that. If they don't have a solution, he/she will forward the request for help to all of the Advisors and Directors – someone will be sure to have a solution

Follow us @

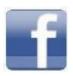

www.facebook.com/APCUG

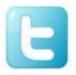

www.twitter.com/apcug

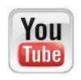

www.youtube.com/apcugvideos

# ARTICLE DEADLINES

| Issue | Published |
|-------|-----------|
| Q1    | JAN 20    |
| Q2    | APR 20    |
| Q3    | JUL 20    |
| Q4    | OCT 20    |

Unless indicated otherwise by the author, all articles published in REPORTS may be reprinted.

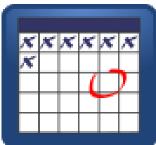

User group editors should give proper credit to the authors. All articles submitted for publication in REPORTS are subject to editing. Each issue of REPORTS focuses on User Group management issues, achievements and events of member groups from the 11 APCUG Regions, and updates from APCUG directors, advisors, and committee chairs.

DISCLAIMER: APCUG is not a part of, nor a representative of any manufacturer, product, reseller, dealer, consultant, or business. The organization does not endorse any product, etc. The information in *Reports* is provided on the basis that everyone receiving it undertake responsibility for assessing the relevance and accuracy of its content. As a member of APCUG, you have received this issue of *Reports* as a benefit of membership. APCUG does not rent, sell, share or otherwise disclose your e-mail address to third parties. If you no longer want to receive emails from APCUG, please reply to the sender. *Thank you for being a member of APCUG*.

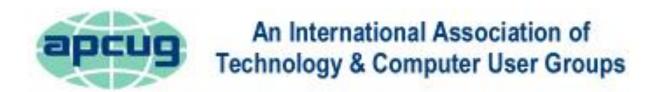

# **COMMITTEES and CHAIRS**

Committee and Chair 2017 Committee Members

Alliances: David Steward Sam Wexler, Kathy Jacobs

Benefits: Judy Taylour Gabe Goldberg, Bill James, Cheryl Wester

By-Laws: David Steward Marie Vesta

Contests: Bill James Ray Baxter, John Kennedy

DS VOTY: Judy Taylour Jim Evans, Cheryl Wester

Elections: David Steward Ray Baxter, John Kennedy

Marketing: David Williams Bill James, Bob Vance

Membership: Lee Laughner Ray Baxter, Jim Evans, Marie Vesta

OLS: David Williams Francis Chao

Policy & Procedures: David Steward Marie Vesta

Publications: Lee Laughner Diane Serek, Judy Taylour

PUSH: Judy Taylour Gabe Goldberg, Jere Minich

Social Media: Kathy Jacobs Jim Evans, Cheryl Wester, David Williams

Speakers Bureau: Sam Wexler Paul Howard, Cheryl Wester, Judy Taylour

UGLS: Marie Vesta Lee Laughner, Jim Evans, Judy Taylour

Website: Jim Evans John Kennedy, Jere Minich, Judy Taylour

VTC: Judy Taylour Francis Chao, Jim Evans, John Kennedy, David Williams

VOTY: Judy Taylour Jim Evans, Cheryl Wester

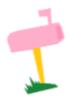

APCUG MAILING ADDRESS
APCUG
PO Box 1384
Pine AZ 85544-1384

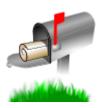

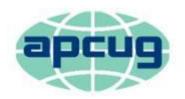

# An International Association of Technology & Computer User Groups

952) 479-3627

#### **APCUG COMMUNICATIONS**

http://apcug2.org/ Website www.facebook.com/apcug Facebook **Twitter** www.twitter.com/apcug www.youtube.com/apcugvideos YouTube Channel President president (at) apcug.org Secretary secretary (at) apcug.org **BoA Chair** itaylour (at) apcug.org Membership membership (at) apcug.org Voice Mail (803) 272-8411

# **OFFICERS**

Fax

Marie Vesta, President mvesta (at) apcug.org
David Williams, Vice President dwilliams (at) apcug.org
David Steward, Secretary dsteward (at) apcug.org
Ray Baxter, Treasurer rbaxter (at) apcug.org

#### BOARD OF DIRECTORS

Jim Evansjevans (at) apcug.orgKathy Jacobskjacobs (at) apcug.orgLee Laughnerllaughner (at) apcug.org

#### **BOARD OF ADVISORS**

Chair jtaylour (at) apcug.org Vice Chair jkennedy (at) apcug.org Secretary bjames (at) apcug.org Region 1 (CT, MA, ME, NH, NY, RI, VT) Sam Wexler swexler (at) apcug.org Region 2 (DC, DE, MD, NC, NJ, PA, VA, WV) Gabe Goldberg ggoldberg (at) apcug.org Regions 3, 6 & 7 (IA, IL, MI, MN, ND, NE, SD, WI) John Kennedy jkennedy (at) apcug.org Region 5 (AL, FL, GA, SC) Jere Minich jminich (at) apcug.org Region 8 (AR, KS, LA, MO, MS, OK, TX) Bill James bjames (at) apcug.org Region 9 (AZ, CO, NM, NV, UT) Judy Taylour jtaylour (at) apcug.org Region 10 (CA) Cheryl Wester cwester (at) apcug.org Region 11 (AK, HI, ID, MT, OR, WA, WY) Judy Taylour jtaylour (at) apcug.org International Region, Judy Taylour itaylour (at) apcug.org